Official Meta articles and guides to creating accounts, pages, running ads and granting admin access on Meta platforms.

Set up personal Facebook account

Set up a Meta business page

Set up a Facebook page for your business

Create IG account and connect to existing Meta business/Facebook page

Set up a Facebook ad account

Grant admin access to FB page

Grant admin access to ad account

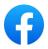

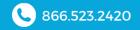

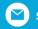

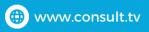

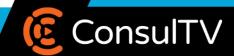